## **تسجيل الدخول**

**لمحة عامة:**تسجيل الدخول في البوابة اإللكترونية الخاصة بشركاء األمم المتحدة

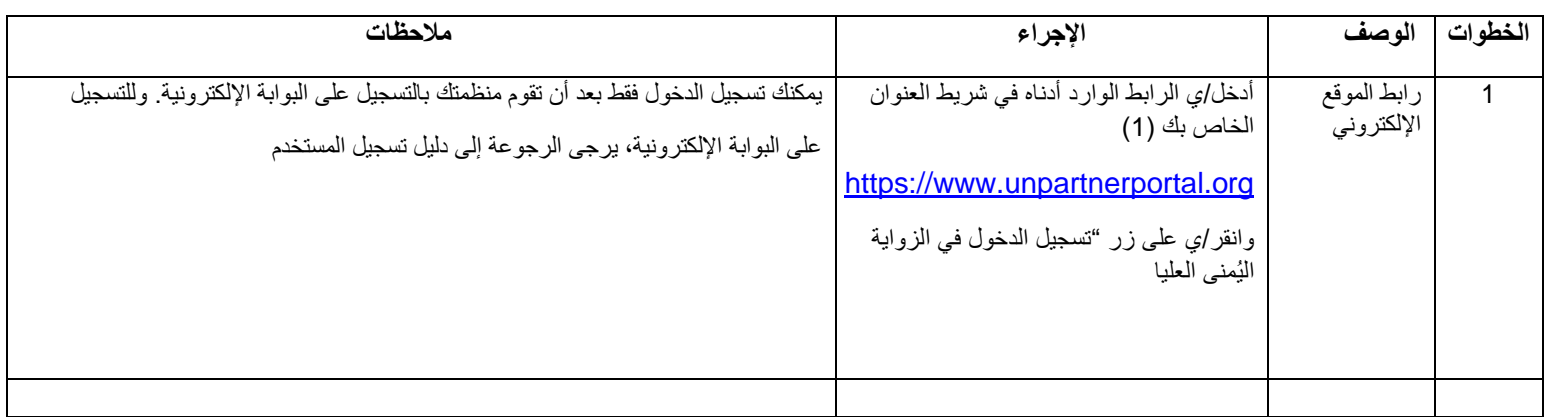

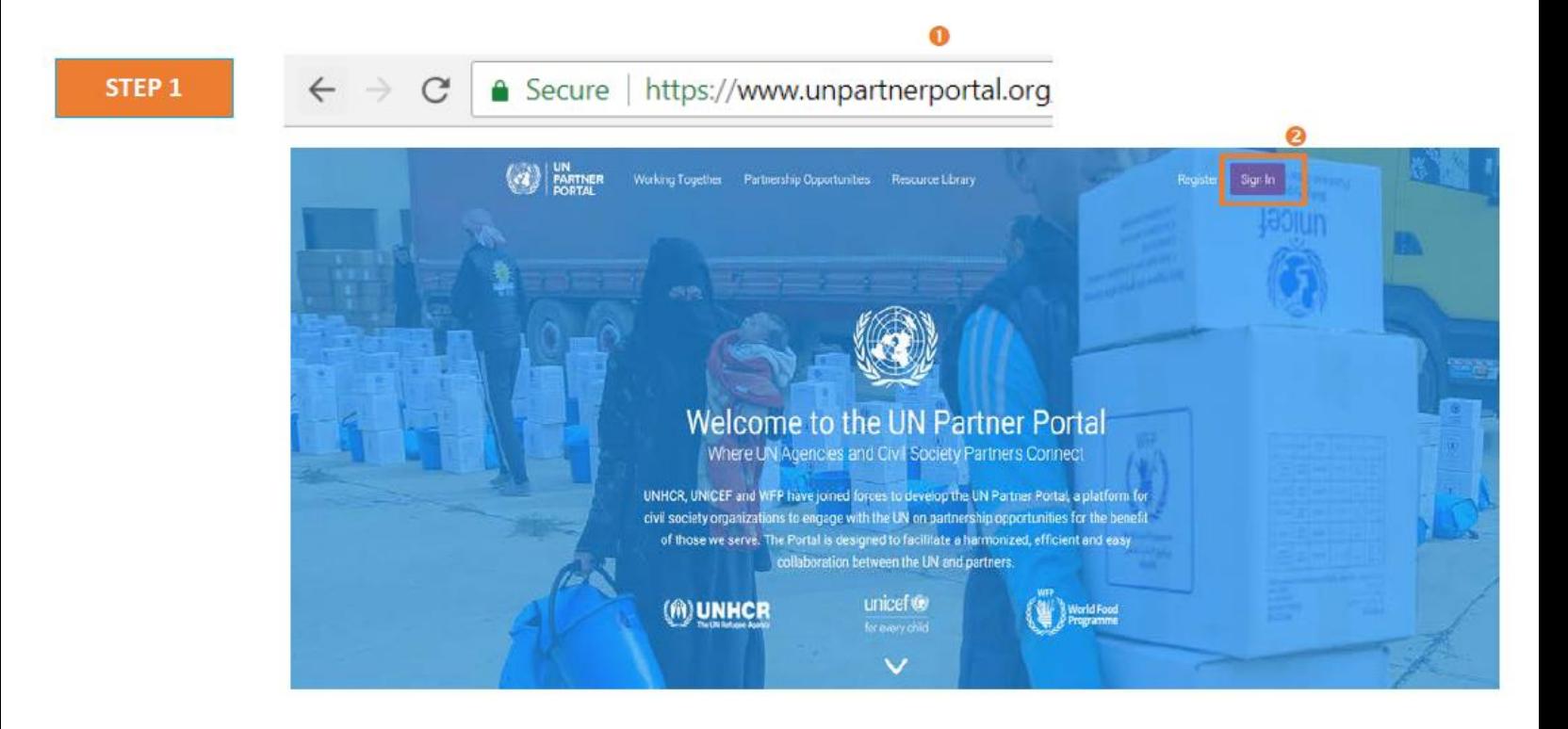

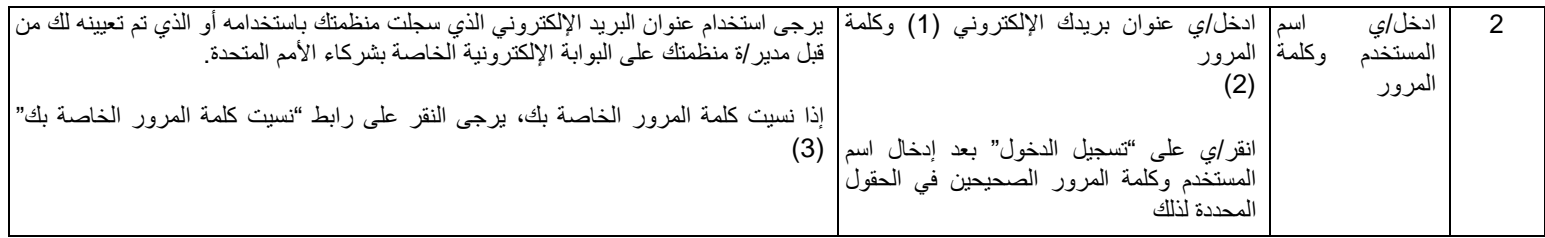

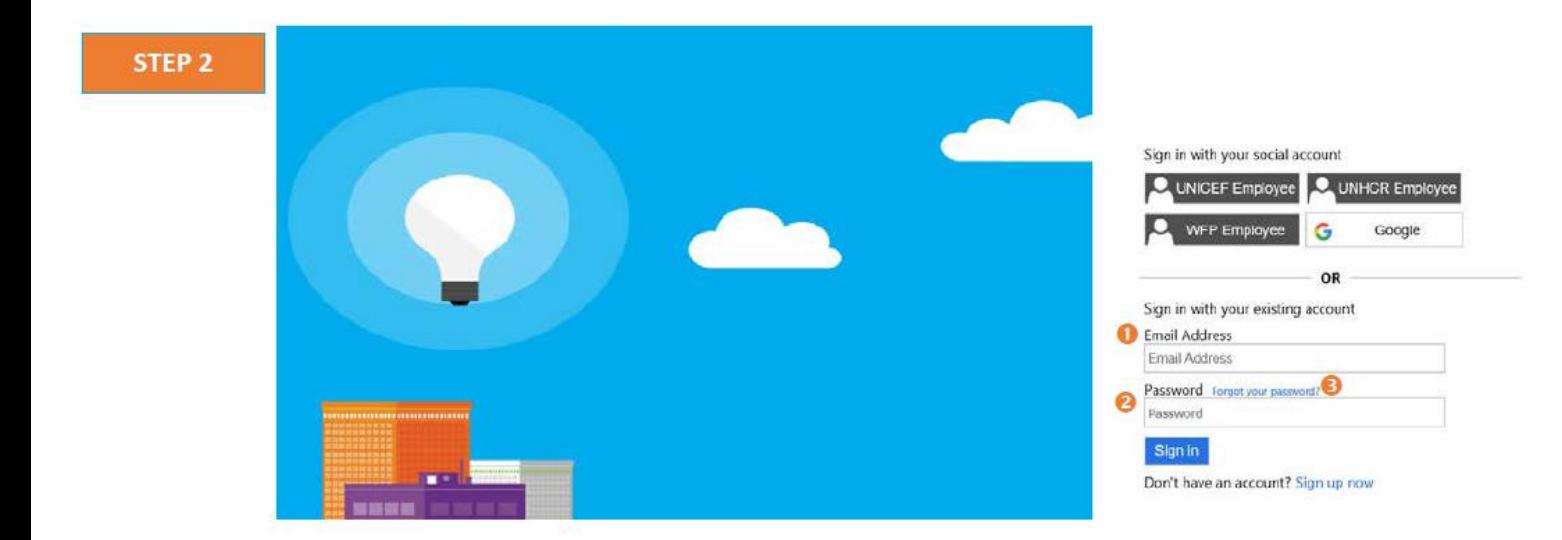